# **The PostgreSQL Advantage**

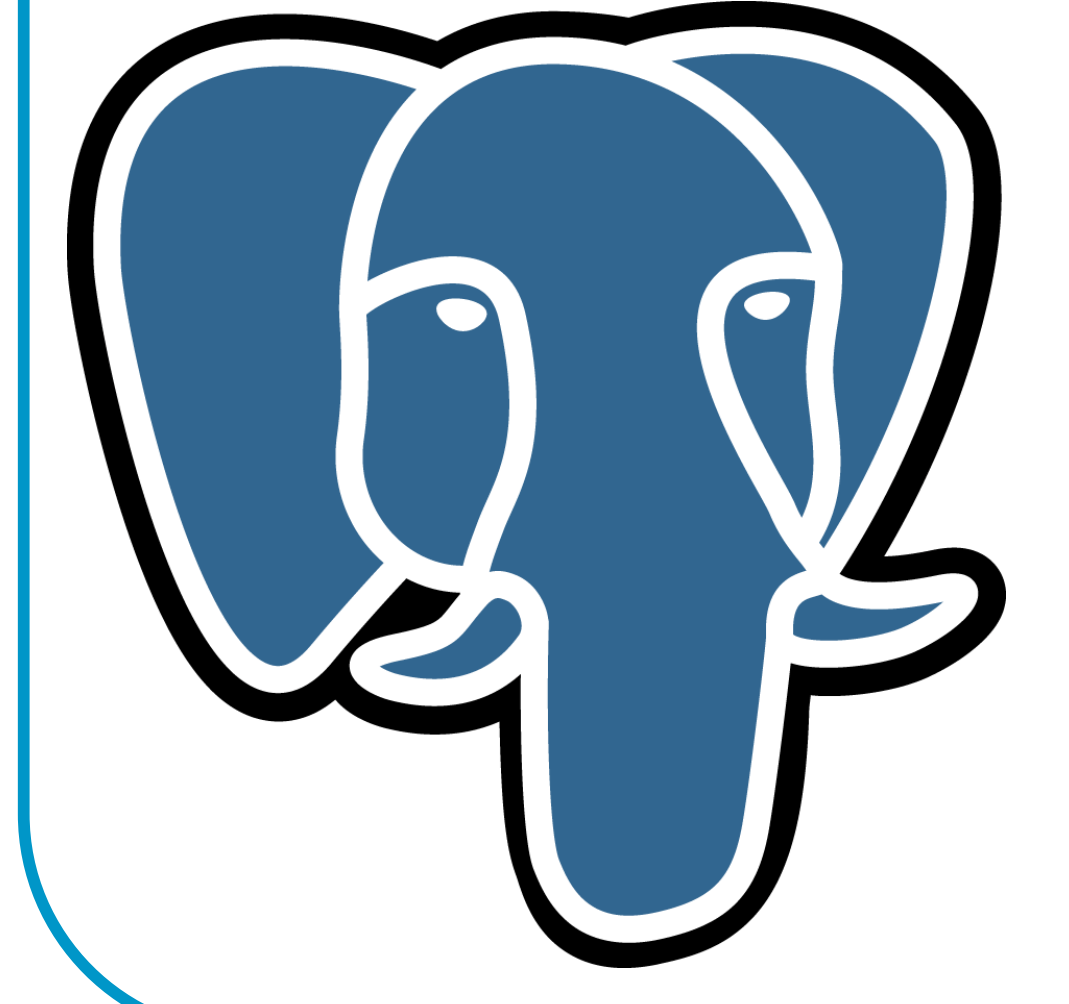

#### Magnus Hagander

PostgreSQL Global Development **Group** 

# This talk is not about

- Transactions, ACID compliance
- ANSI SQL compliance
- **Referential Integrity**
- Stored procedures
- Subselects
- Because everybody does this
	- $\bullet$ ● Even MySQL

- Multilanguage stored procedures
- **Type extensibility**
- Partial indexes
- Expressional indexes
- GiST indexes
- **Host based authentication**
- Rules
- Asynchronous notifications

- **Type extensibility**
- Partial indexes
- Expressional indexes
- GiST indexes
- **Host based authentication**
- Rules
- Asynchronous notifications

- **Stored procedures in different languages**
- $\bullet$ Interpreted and compiled
- $\bullet$  Many languages supported
	- SQL
	- PL/pgsql
	- PL/perl, PL/python, PL/tcl, PL/PHP, PL/R
	- PL/Java, PL/J
	- C/C++/etc
- **Trusted and untrusted**

- **The right tool for the job** 
	- $\bullet$ Database work – PL/pgsql
	- $\bullet$ ● String handling – PL/perl
	- $\bullet$ ● Statistical analysis – PL/R
	- Etc
- Developer consolidation
	- $\bullet$ ● Re-use of skills
	- $\bullet$ • Re-use of libraries

```
CREATE OR REPLACE FUNCTIONvalidate_pnr(text) RETURNS bool AS $$
```

```
return 'f' unless (S_{\square}[0] = \sim
/^(\d{2})([01]\d)([0123]\d)-(\d|T)(\d|F)\d{2}$/);return 'f' if ($2>12);
return 'f' if ($3>31);
```
… … … … …

```
 return ($c == int(chop($_[0])))?'t':'f'
```

```
$$
```
LANGUAGE 'plperl' IMMUTABLE STRICT;

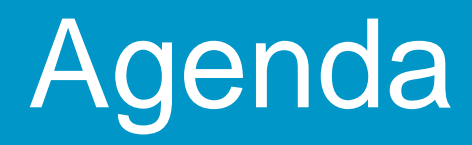

- **Type extensibility**
- Partial indexes
- Expressional indexes
- GiST indexes
- **Host based authentication**
- Rules
- Asynchronous notifications

# Type extensibility

Create custom datatypes:

- Apply rules to content
- Represent complex datastructures
- Create custom operators

# Type extensibility - domains

- $\bullet$ Based on standard type such as varchar
- $\bullet$ Adds mandatory check constraint
- $\bullet$ Can call any stored procedure in any language

```
CREATE DOMAIN personnummer AS varchar(11) NOT NULL 
CONSTRAINT personnummer_checkCHECK (validate_pnr(value))
```
CREATE TABLE test (pnr personnummer)

# Type extensibility - native

- Write accessor functions in C
	- $\bullet$ **• Input/output functions**
	- $\bullet$ • Send/receive functions
- Can store any type of data
- Classic example: complex number
- Custom operators in C

- **Type extensibility**
- Partial indexes
- Expressional indexes
- GiST indexes
- **Host based authentication**
- Rules
- Asynchronous notifications

# Partial indexes

- What kills performance?
	- I/O
- **Indexes help** 
	- Read only the interesting rows of data
	- $\bullet$ B-tree access to index data
- **Partial indexes help even more** 
	- Read only the interesting rows of *indexes*
	- **Then only the interesting rows of data**
- "Free updates"

# Partial indexes

- Example: Web server logs
- 99% (at least!) are successes • HTTP 200 – 299
- **Run regular checks for referrers causing errors**
- **Index on (status,referrer)**

SELECT referrer,count(\*) FROM weblogWHERE status<200 OR status>299 GROUP BY referrer

#### Partial indexes

#### CREATE INDEX fail\_ref ON weblog(referrer) WHERE (status < 200 OR status > 299)

SELECT referrer,count(\*) FROM weblog WHERE status<200 OR status>299 GROUP BY referrer

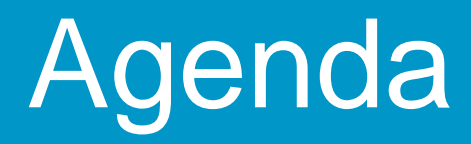

- **Type extensibility**
- Partial indexes
- Expressional indexes
- GiST indexes
- **Host based authentication**
- Rules
- Asynchronous notifications

# Expressional indexes

- **Index the result of a function call or expression**
- **Function must be IMMUTABLE** 
	- Depends only on argument, nothing else
- "Expensive" updates, cheap search
- **Example: case-insensitive substring matching**

CREATE INDEX foo ON bar (lower(str) **SELECT** WHERE  $lower(str)$  LIKE 'test%'

- **Type extensibility**
- Partial indexes
- Expressional indexes
- GiST indexes
- **Host based authentication**
- Rules
- Asynchronous notifications

# GiST indexes

- $\bullet$ Generalized Search Tree
- $\bullet$ "Pluggable indexing"
- $\bullet$  Indexing of custom Indexing of custom operators
- $\bullet$ Array indexing (intarray)
- Spatial indexing (PostGI Spatial indexing (PostGIS)
- $\bullet$ • Full Text Indexing (tsearch2/OpenFTS)
- $\bullet$  Transactionally s **• Transactionally safe, ACID** compliant, MVCC

#### GiST indexes – tsearch2

CREATE TABLE test (t tsvector not null);CREATE INDEX test\_fti ON test using GIST (t);

```
INSERT INTO test (t) VALUES 
(to_tsvector('testing full text search'));
```

```
BEGIN TRANSACTION;
INSERT INTO test (t) VALUES (to_tsvector('testing one more row'));SELECT count(*) FROM test WHERE t @@ to_tsquery('test');ROLLBACK;
```

```
SELECT count(*) FROM test WHERE t @@ to_tsquery('test');
```
- Multilanguage stored procedures
- **Type extensibility**
- Partial indexes
- Expressional indexes
- GiST indexes
- Host based authentication
- Rules
- Asynchronous notifications

# Host Based Authentication

- $\bullet$ Does *not* authenticate hosts
	- Still authenticates users!
- $\bullet$  Different authentication methods and restrictions for different clients
- Some password-based, some not
	- Trust
	- $\bullet$ MD5
	- PAM
	- **Kerberos**
	- Ldap
	- Ident
	- $\bullet$  etc

#### Host Based Authentication

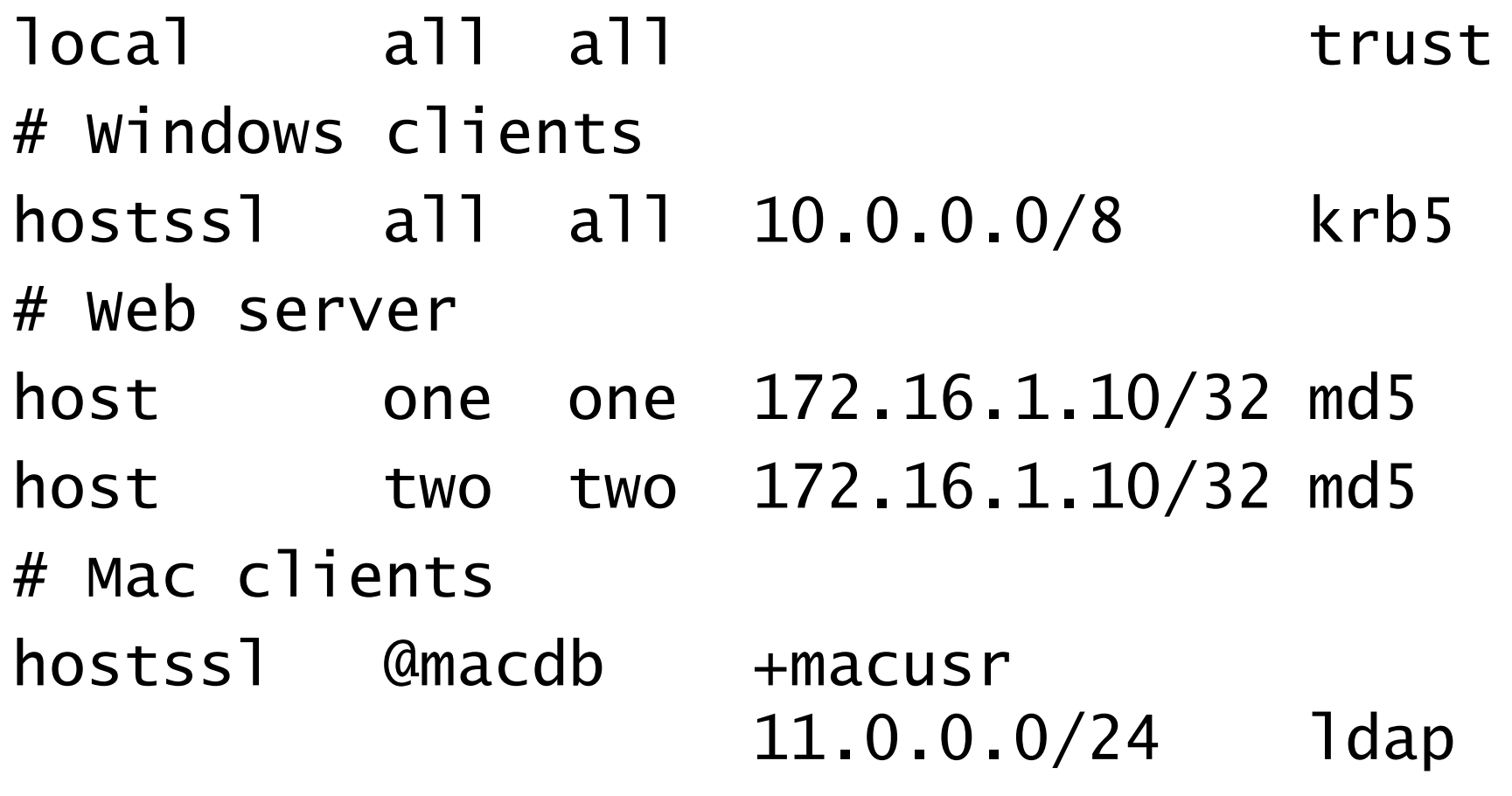

- Multilanguage stored procedures
- **Type extensibility**
- Partial indexes
- Expressional indexes
- GiST indexes
- **Host based authentication**
- **Rules**
- Asynchronous notifications

#### Rules

**• Custom rewrite of statements** 

- $\bullet$ ALSO
- O INST **• INSTEAD OF**
- $\bullet$ • NOTHING
- **Somewhat like triggers** 
	- $\bullet$ • Operates on queries instead of data
- Advanced view functionality
	- $\bullet$ Standard views just a subset
	- Any view is updatable

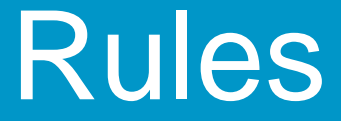

```
CREATE TABLE tab1(a int PRIMARY KEY, b int, c int);\textsf{CREATE} VIEW v1 AS SELECT \textsf{a}, \textsf{b}, \textsf{c} FROM \textsf{tab1}db=# insert into tab1 values (1,1,1);
INSERT 0 1
```

```
db=# select * from v1;
a | b | c---+---+---
1 | 1 | 1
```
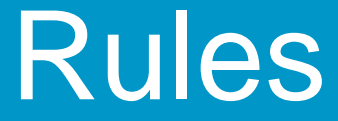

```
CREATE RULE v1_ins AS ON INSERT TO v1 DO INSTEAD NOTHING;db=# insert into v1 values (2,2,2);
INSERT 0 0db=# select * from v1;a | b | c---+---+---
1 | 1 | 1
```
#### Rules

```
CREATE RULE v1_upd AS 
ON UPDATE TO v1 DO INSTEADUPDATE tab1 SET b=NEW.bWHERE tab1.a=NEW.a;
```

```
db=# update v1 set b=2, c=2 where a=1;
UPDATE 1
```

```
db=# select * from v1;
 a | b | c---+---+---
1 | 2 | 1
```
- Multilanguage stored procedures
- **Type extensibility**
- Partial indexes
- Expressional indexes
- GiST indexes
- **Host based authentication**
- Rules
- Asynchronous notifications

# Async notifications

- Signals between clients
- **Transaction aware**
- Multiple senders, multiple receivers
- Typical app: Cache invalidation
	- Use a queue table with trigger
	- Use triggers on main table
	- Use single connection daemon process
	- $\bullet$ ● Load throttling?

# Async notifications

```
Client 1
postgres=# LISTEN foo;LISTENPostgres=# SELECT 1;1
```

```
Client 2
```

```
postgres=# NOTIFY foo;
```

```
Asynchronous 
notification "foo" 
received from server 
process with PID 2948.
```

```
postgres=#
```
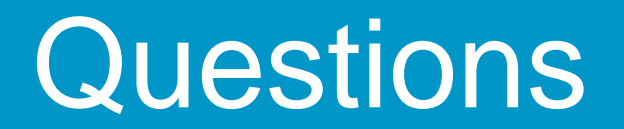

# Questions?